# Programação Orientada a Objetos Portas lógicas .E. e .OU., Estruturas de controle, repetição e vetores

#### Prof. Tulio Alberton Ribeiro

Instituto Federal de Santa Catarina – IFSC campus São José <tulio.alberton@ifsc.edu.br>

07 de Agosto de 2014

## Tabela verdade porta .OU. ||

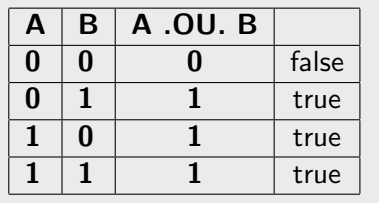

### Tabela verdade porta .OU. ||

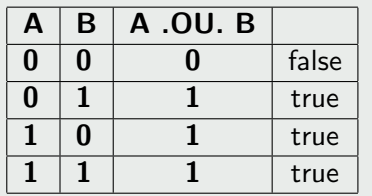

### Tabela verdade porta .E. &&

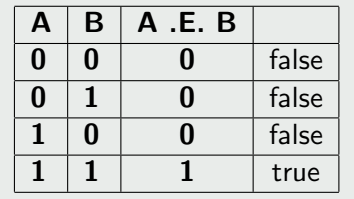

IF

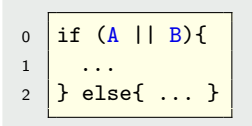

IF

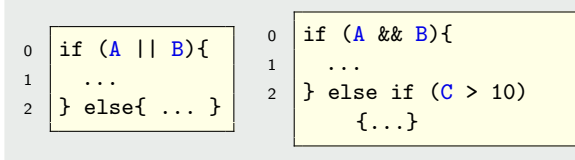

$$
\mathbf{F}_{\text{max}}
$$

IF

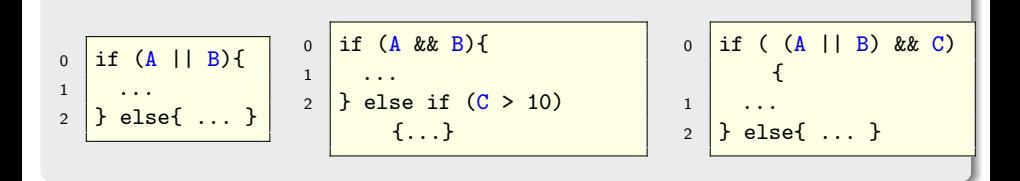

$$
\mathbf{F}_{\text{max}}
$$

IF

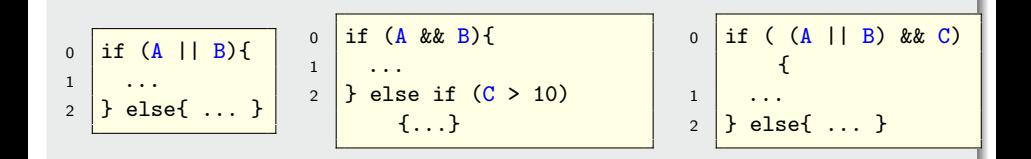

### **SWITCH**

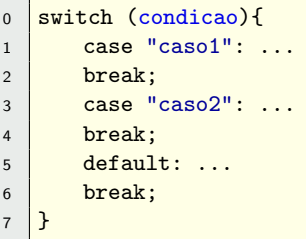

### FOR

$$
\begin{array}{c}\n0 \\
0 \\
1 \\
2\n\end{array}\n\quad \text{for (int i=0; i<100; i++){ } \nint("i= "+i);\n}
$$

$$
\mathbf{r}_{-}
$$

### FOR

$$
\begin{array}{c}\n0 \\
0 \\
1 \\
\end{array}\n\text{for (int i=0; i<100; i++)}\n\begin{array}{c}\n1 \\
\text{Sout("i= "+i)};\n\end{array}
$$

$$
\begin{array}{c}\n0 \\
\text{int i=0;} \\
1 \\
2 \\
\text{Sout("i= "+i)} \\
3 \\
4\n\end{array}
$$

$$
\mathbf{r}_{-}
$$

### FOR

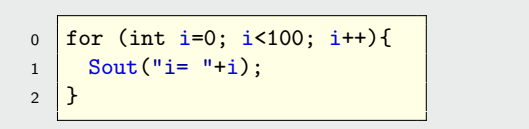

<sup>0</sup> int i=0; <sup>1</sup> for ( ; ; ){ <sup>2</sup> Sout("i= "+i); <sup>3</sup> i++; <sup>4</sup> }

0 for ([início]; [condição]; [incremento/decremento])

### WHILE

```
0 \text{ while } (true)1 System.out.println("i= "+i);
2 \mid i^{++};
\overline{3}
```
### FOR

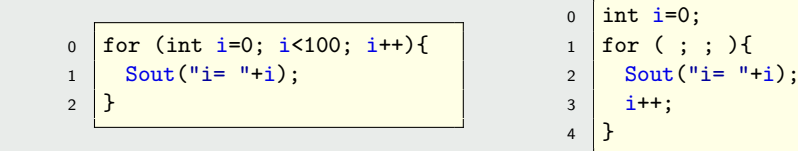

0 for ([início]; [condição]; [incremento/decremento])

### WHILE

```
0 while (true){
1 System.out.println("i= "+i);
2 \mid i^{++};
\overline{3}
```

$$
\begin{array}{c}\n0 \\
1 \\
\end{array}\n\quad\n\begin{array}{c}\n\text{for } ( ; ; )\{ \\
\text{South("i = "+i)}; \\
\text{i++;} \\
\end{array}
$$

 $6/$ 

#### Vetores

```
int[] vetor = new int[10];
String[] vetor = new String[10];
```
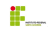

#### Vetores

 $int[]$  vetor = new int[10]; String[] vetor  $=$  new String[10];

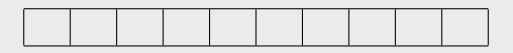

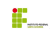

#### Vetores

```
int[] vetor = new int[10];
String[] vetor = new String[10];
```
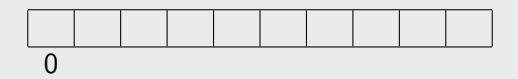

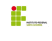

#### Vetores

```
int[] vetor = new int[10];
String[] vetor = new String[10];
```
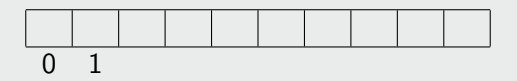

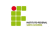

#### Vetores

 $int[]$  vetor = new int[10]; String[] vetor  $=$  new String[10];

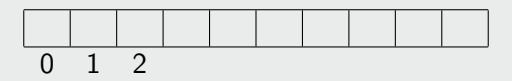

#### Vetores

 $int[]$  vetor = new int[10]; String[] vetor  $=$  new String[10];

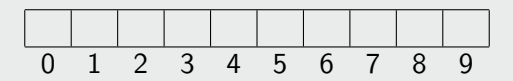

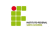

#### Vetores

 $int[]$  vetor = new int[10]; String[] vetor  $=$  new String[10];

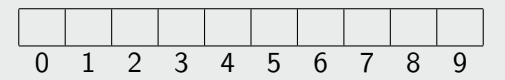

 $vetor[0] = "João";$ 

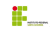

#### Vetores

 $int[]$  vetor = new  $int[10]$ ; String[] vetor  $=$  new String[10];

$$
\begin{array}{c|cccc}\n & 0 & 1 & 2 & 3 & 4 & 5 & 6 & 7 & 8 & 9 \\
\hline\n\end{array}
$$

vetor $[0] =$ "João"; vetor $[3] =$ "Maria";

#### Vetores

 $int[]$  vetor = new int[10]; String[] vetor  $=$  new String[10];

$$
\begin{array}{c|cccc}\n & & & & \\
\hline\n0 & 1 & 2 & 3 & 4 & 5 & 6 & 7 & 8 & 9\n\end{array}
$$

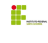

#### Vetores

 $int[]$  vetor = new int[10]; String[] vetor  $=$  new String[10];

$$
\begin{array}{c|cccc}\n & & & & \\
\hline\n0 & 1 & 2 & 3 & 4 & 5 & 6 & 7 & 8 & 9\n\end{array}
$$

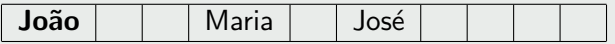

#### Vetores

 $int[]$  vetor = new int[10]; String[] vetor  $=$  new String[10];

$$
\begin{array}{c|cccc}\n & & & & \\
\hline\n0 & 1 & 2 & 3 & 4 & 5 & 6 & 7 & 8 & 9\n\end{array}
$$

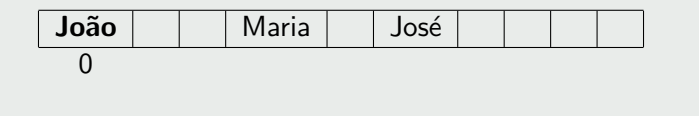

#### Vetores

 $int[]$  vetor = new int[10]; String[] vetor  $=$  new String[10];

$$
\begin{array}{c|cccc}\n & & & & \\
\hline\n0 & 1 & 2 & 3 & 4 & 5 & 6 & 7 & 8 & 9\n\end{array}
$$

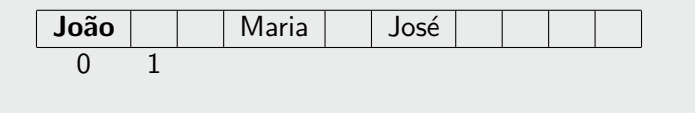

#### Vetores

 $int[]$  vetor = new int[10]; String[] vetor  $=$  new String[10];

$$
\begin{array}{c|cccc}\n & & & & \\
\hline\n0 & 1 & 2 & 3 & 4 & 5 & 6 & 7 & 8 & 9\n\end{array}
$$

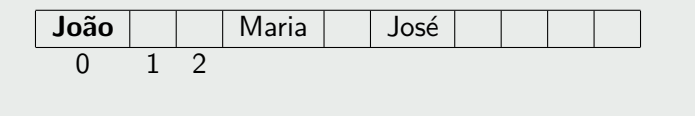

#### Vetores

 $int[]$  vetor = new int[10]; String[] vetor  $=$  new String[10];

$$
\begin{array}{c|cccc}\n & & & & \\
\hline\n0 & 1 & 2 & 3 & 4 & 5 & 6 & 7 & 8 & 9\n\end{array}
$$

vetor $[0] =$  "João"; vetor $[3] =$  "Maria"; vetor $[5] =$  "José";

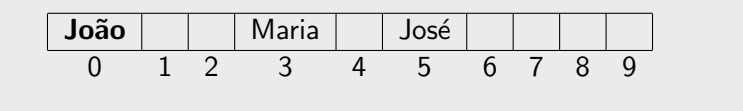

 $\bullet$  int  $=$  4 bytes... Endereçamento IP, tabela ASCII.